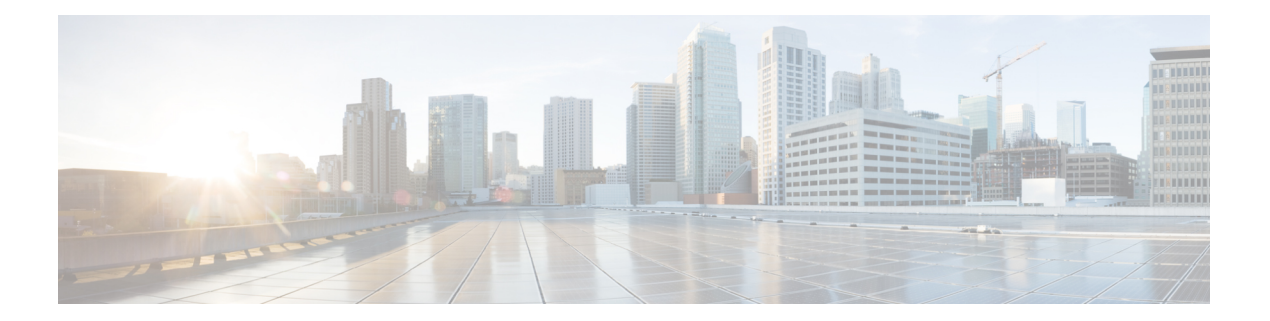

## **U Commands**

- udld [\(configuration](#page-1-0) mode), on page 2
- udld [\(Ethernet\),](#page-3-0) on page 4

 $\overline{\phantom{a}}$ 

## <span id="page-1-0"></span>**udld (configuration mode)**

To configure the Unidirectional Link Detection (UDLD) protocol on the switch, use the **udld** command. To disable UDLD, use the **no** form of this command.

**udld** {**aggressive**|**message-time** *timer-time***|reset**} **no udld** {**aggressive|message-time|reset**}

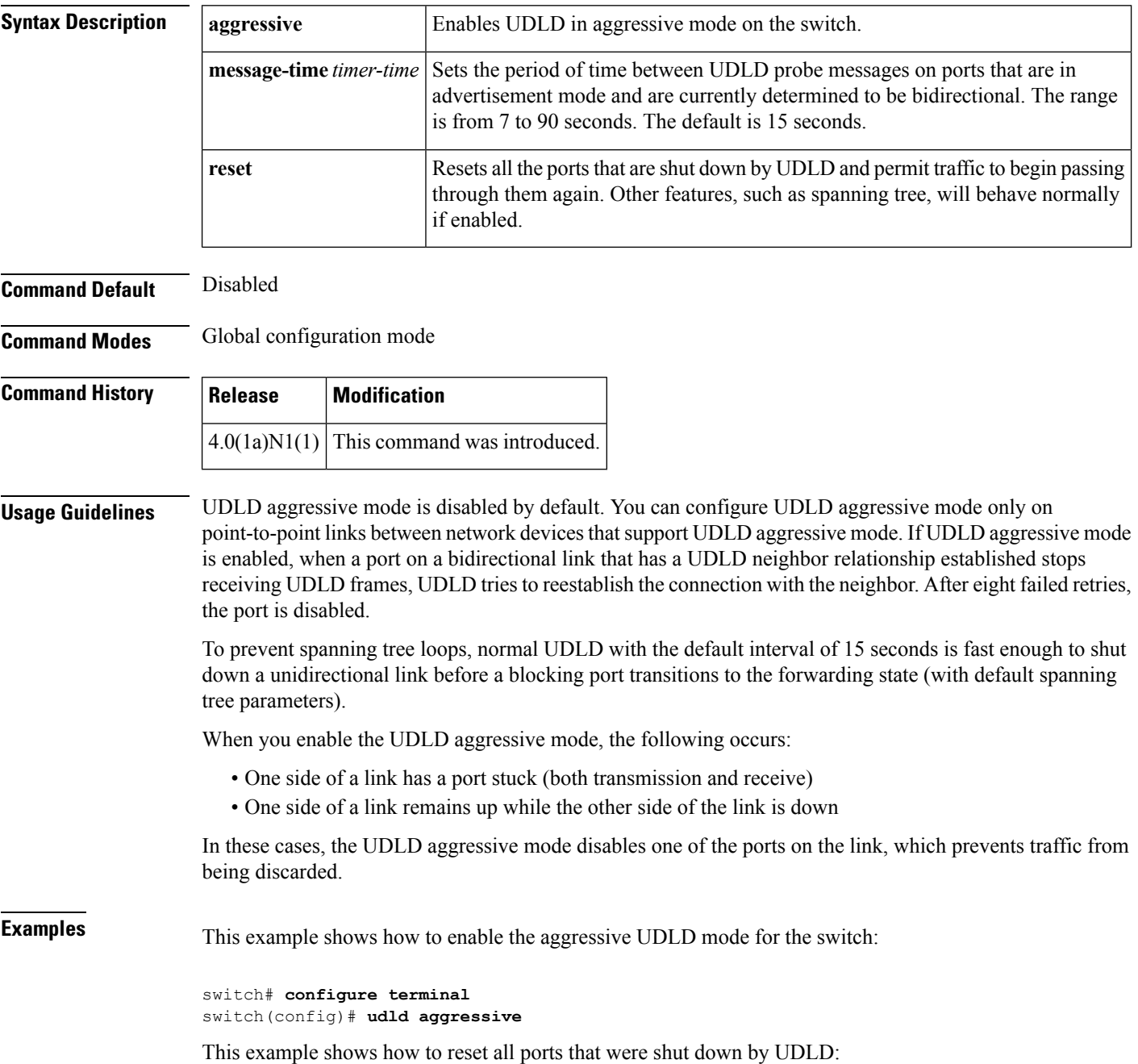

switch# **configure terminal** switch(config)# **udld reset**

## **Related Commands**

I

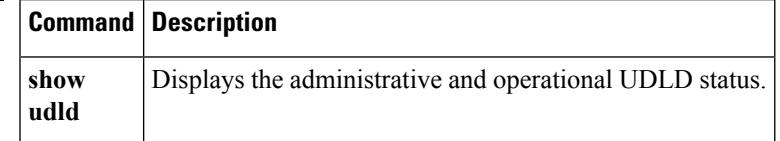

## <span id="page-3-0"></span>**udld (Ethernet)**

To enable and configure the Unidirectional Link Detection (UDLD) protocol on an Ethernet interface, use the **udld** command. To disable UDLD, use the **no** form of this command.

**udld** {**aggressive|disable|enable**} **no udld** {**aggressive|disable|enable**}

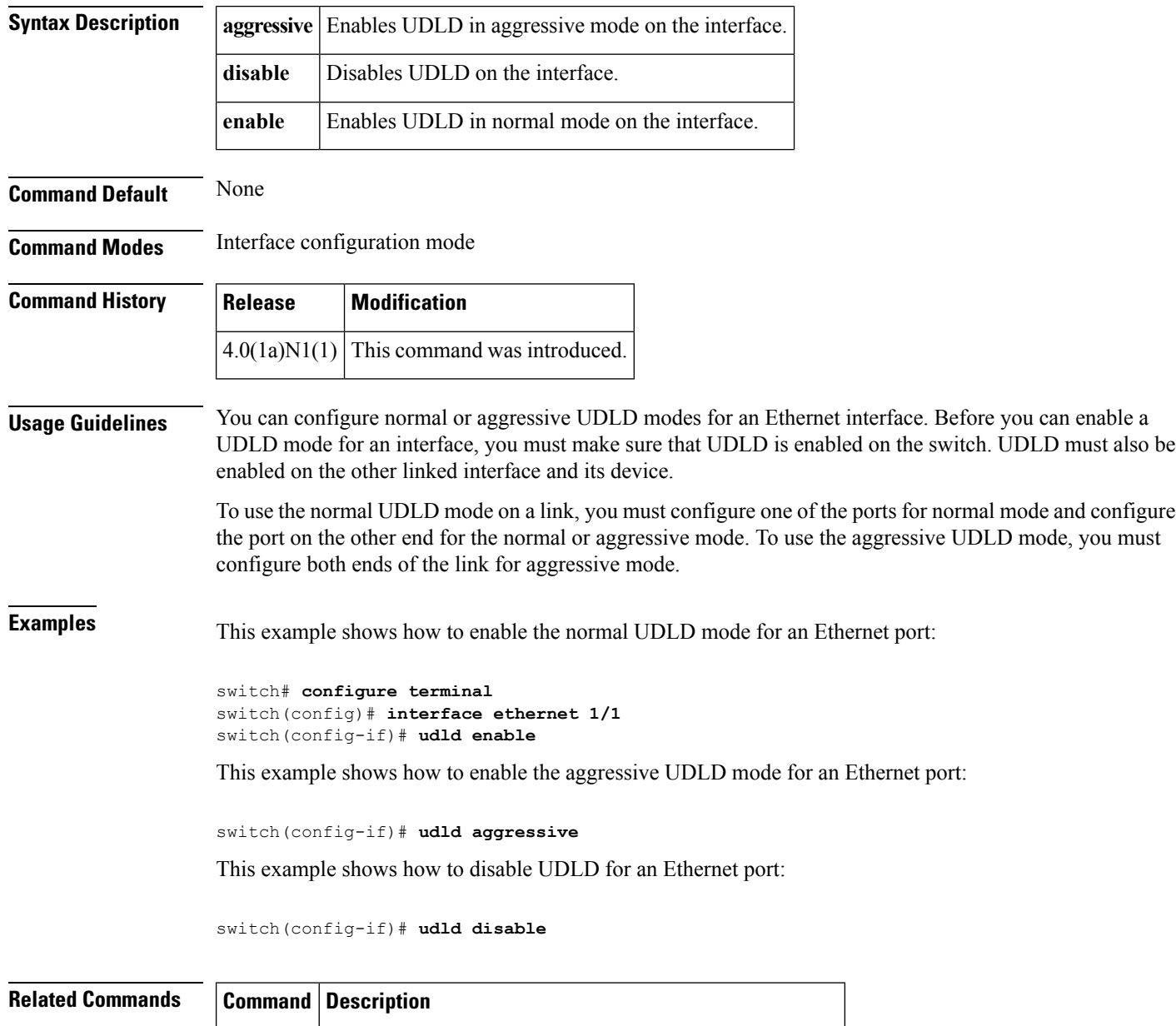

show **Displays the administrative and operational UDLD status.** 

**udld**